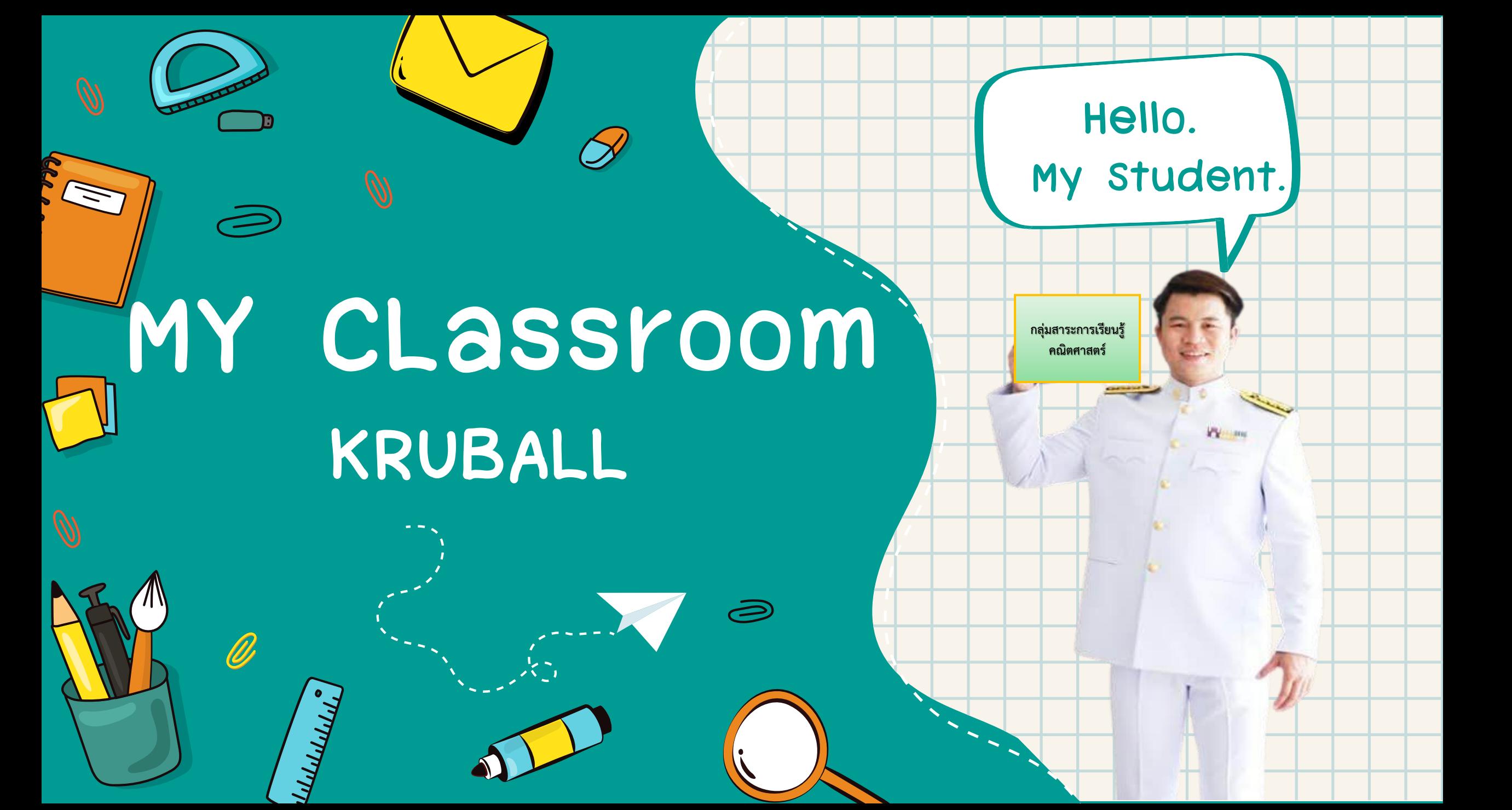

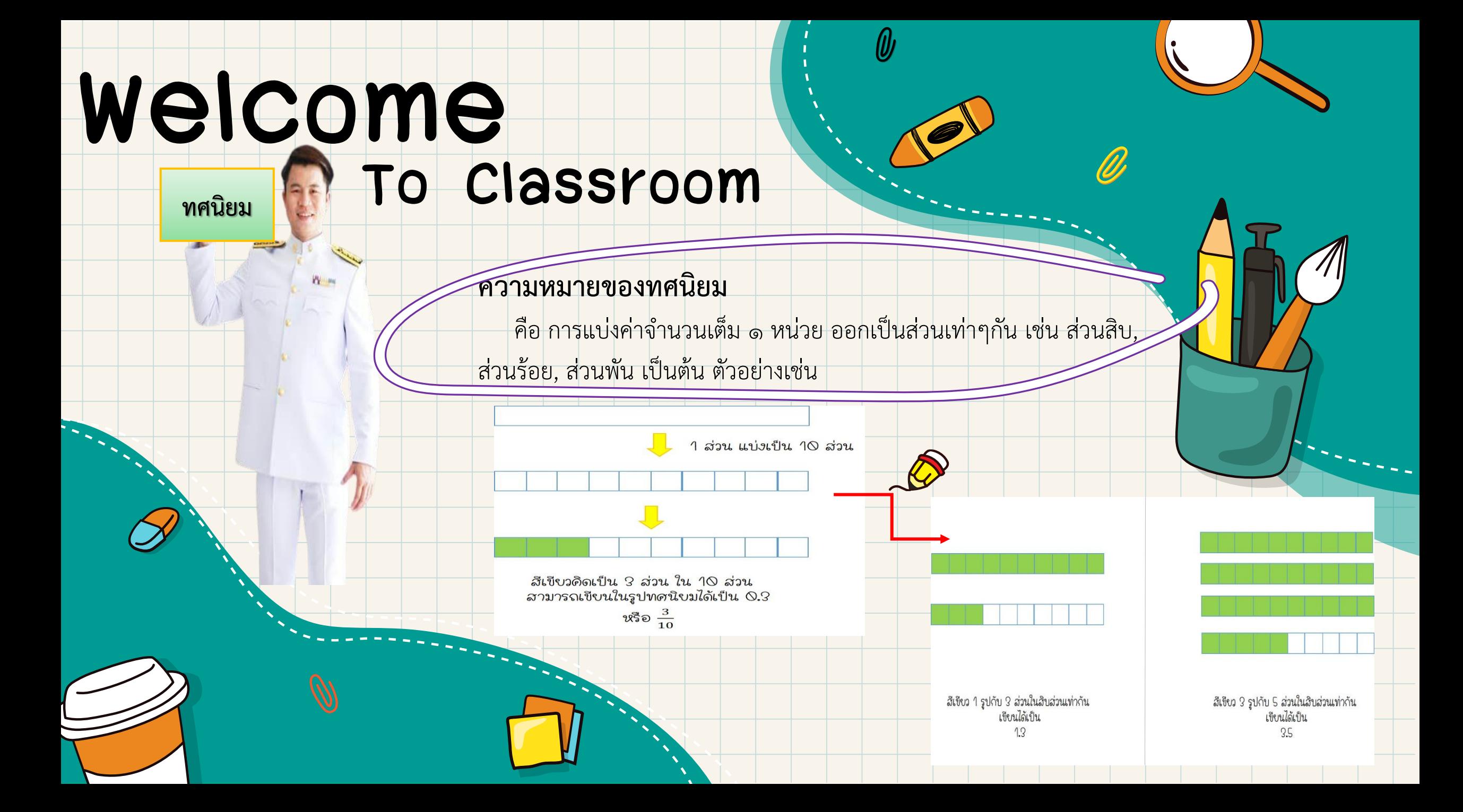

ทศนิยม **คือ . ซึ่งอยู่ระหว่าง หลักหน่วยและหลักส่วนสิบ ค่าในแต่ละหลัก หลักแสน หลักหมื่น หลักพัน หลักร้อย หลักหน่วย . (จุดทศนิยม) หลักส่วนสิบ หลักส่วนร้อย หลักส่วนพัน หลักส่วนหมื่น 100,000 10,000 1,000 100 1 . 1/10 1/100 1/1000 1/10,000 หลักแสน หลักหมื่น หลักพัน หลักร้อย หลักหน่วย .(จุด ทศนิยม) หลักส่วนสิบ หลักส่วนร้อย หลักส่วนพัน หลักส่วนหมื่น**

0๑

การเขียนทศนิยม

**การเขียน**

**ทศนิยม**

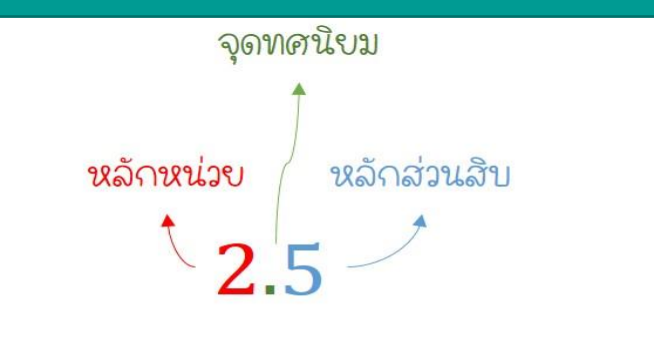

จุดทดนิบมอบู่ระหว่าง "หลักหน่วย" และ "หลักส่วนสิบ"

 $\mathscr{Q}$ 

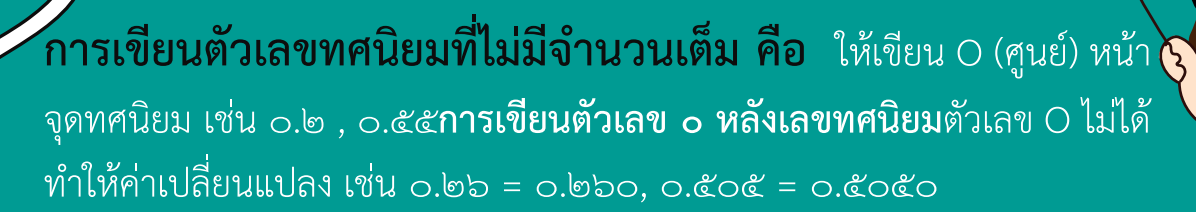

0๑

การเขียนทศนิยม

**การเขียน**

**ทศนิยม**

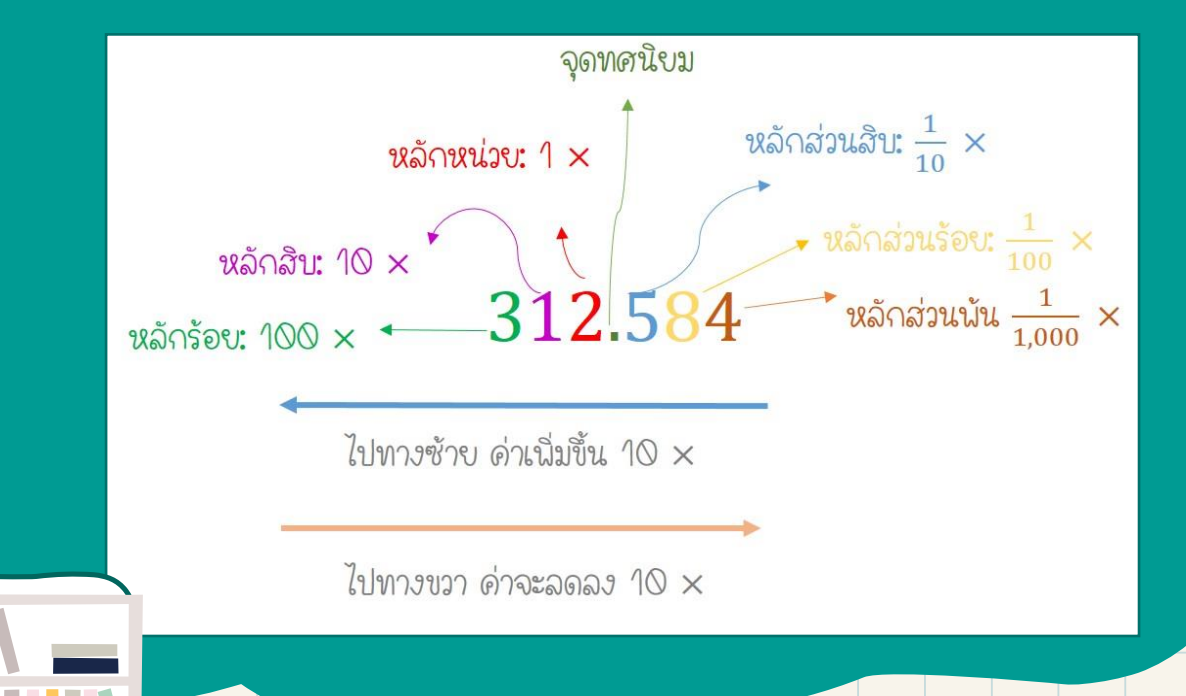

 $\mathscr{Q}$ 

### **การเรียกต าแหน่งทศนิยม คือ**

**การเรียก ต าแหน่งทศนิยม**

**MUSISEUMTULITUGU AUSILI** 

**ให้นับจากจุดทศนิยมไป ถ้ามีเลขหลังทศนิยม 2 ตัว แสดง** ว่า เลขนั้นมีทศนิยมสองตำแหน่ง ถ้ามีเลขหลังทศนิยม ๓ ตัวแสดง ้ว่า เลขนั้นมีทศนิยมสามตำแหน่ง

**0.5, 20.4, 540.7 คือมีทศนิยม 1 ต าแหน่ง 0.54, 20.43, 540.78 คือมีทศนิยม 2 ต าแหน่ง 0.789, 21.153, 534.897 คือมีทศนิยม 3 ต าแหน่ง 1.759 จะมี 7 เป็นทศนิยมต าแหน่งที่ 1, 5 เป็นทศนิยม** ตำแหน่งที่ ๒ , ๙ เป็นทศนิยมตำแหน่งที่ ๓

 $\mathscr{D}$ 

### **การอ่านทศนิยม คือ**

**การอ่านทศนิยม**

 $\circ$   $\circ$ 

**NUSTUAN AUSEN** 

**การอ่านตัวเลขหน้าจุดทศนิยม ให้อ่านตามปกติของเลขจ านวนเต็ม เช่น 5.89 อ่านว่า ห้า 77.78 อ่านว่า เจ็ดสิบเจ็ด การอ่านตัวเลขหลังจุดทศนิยม ให้อ่านตัวเลขเรียงตามล าดับจากจุดทศนิยมไป เช่น 5.89 อ่านว่า ห้าจุดแปดเก้า 77.78 อ่านว่า เจ็ดสิบเจ็ดจุดเจ็ดแปด 10,050.569 อ่านว่า หนึ่งหมื่นห้าสิบจุดห้าหกเก้า การอ่านตัวเลขทศนิยมที่ไม่มีจ านวนเต็ม ให้อ่าน ศูนย์จุด และอ่านตัวเลขเรียง ตามล าดับหลังจุดทศนิยมไป เช่น 0.55 เรียกว่า ศูนย์จุดห้าห้า 0.789 เรียกว่า ศูนย์จุดเจ็ดแปดเก้า**

 $\mathscr{Q}$ 

### **การเปรียบเทียบทศนิยม คือ**

**การเปรียบเทียบ ทศนิย ม**

 $\circledcirc$  (Q

NISTI STUTTTEUM TÜTIN

ี หลังจุดทศนิยม ทศนิยมตำแหน่งที่ ๑ จะมีค่ามากกว่าทศนิยมในตำแหน่งที่ ๒ ้ **โดยค่าจะลดลง 10 X ตัวอย่างเช่น 0.5 < 0.7**

<u>่</u> ๐.๕๖ > ๐.๕ (ทั้งสองค่ามีค่าของทศนิยมตำแหน่งที่ ๑ เท่ากัน แต่ ตัวเลข ี่แรกมีค่าของทศนิยมในตำแหน่งที่ ๒)

 $\circ$ .๗๗๕ < ๐.๗๗๖ (ทั้งสองค่ามีค่าของทศนิยมตำแหน่งที่ ๑ และ ๒ เท่ากัน ูแต่ ตัวเลขหลังมีค่าของทศนิยมในตำแหน่งที่ ๓ มากกว่า ตัวเลขแรก) <u>่</u> ๐.๘๙๗ > ๐.๘๙๖ (ทั้งสองค่ามีค่าของทศนิยมตำแหน่งที่ ๑ และ ๒ เท่ากัน แต่ ตัวเลขแรกมีค่าของทศนิยมในตำแหน่งที่ ๓ มากกว่า ตัวเลขหลัง) **0.543 > 0.535 (ทั้งสองค่ามีค่าของทศนิยมต าแหน่งที่ 1 เท่ากัน แต่ ตัวเลขแรกมีค่าของทศนิยมต าแหน่งที่ 2 มากกว่าตัวเลขหลัง)** 

Wi

### **การปัดเศษทศนิยม คือ**

**ปัดเศษทศนิยม**

Jalan oce

**RGC** 

ให้พิจารณาจากตัวเลขทศนิยมในตำแหน่งสุดท้าย  $\frac{1}{2}$ ถ้าตัวเลขทศนิยมต่ำแหน่งสุดท้ายมีค่ามากกว่า ๕ ขึ้นไป ให้ปัดทบกับตัวเลขด้านหน้า เช่น **15.48 = 15.5 301.78 = 301.8 543.746 = 543.75** <u>้</u> ถ้าตัวเลขทศนิยมตำแหน่งสุดท้ายมีค่าน้อยกว่า ๕ ให้ปัดตัวเลขในตำแหน่งนั้นทิ้ง เช่น **15.44 = 15.4 301.73 = 301.7 650.482= 650.48 ถ้าตัวเลขทศนิยมต าแหน่งสุดท้ายมีค่าเท่ากับ 5 ให้พิจารณาต่อ ถ้าตัวเลขทศนิยมหน้า 5 เป็น เลขคี่ ให้ปัดทบกับตัวเลขด้านหน้า เช่น 15.55 = 15.6 230.785 = 230.79 ถ้าตัวเลขทศนิยมหน้า 5 เป็นเลขคู่ให้ปัดตัวเลข 5 ทิ้ง 20.45 = 20.4 357.565 = 357.56**

 $\mathscr{D}$ 

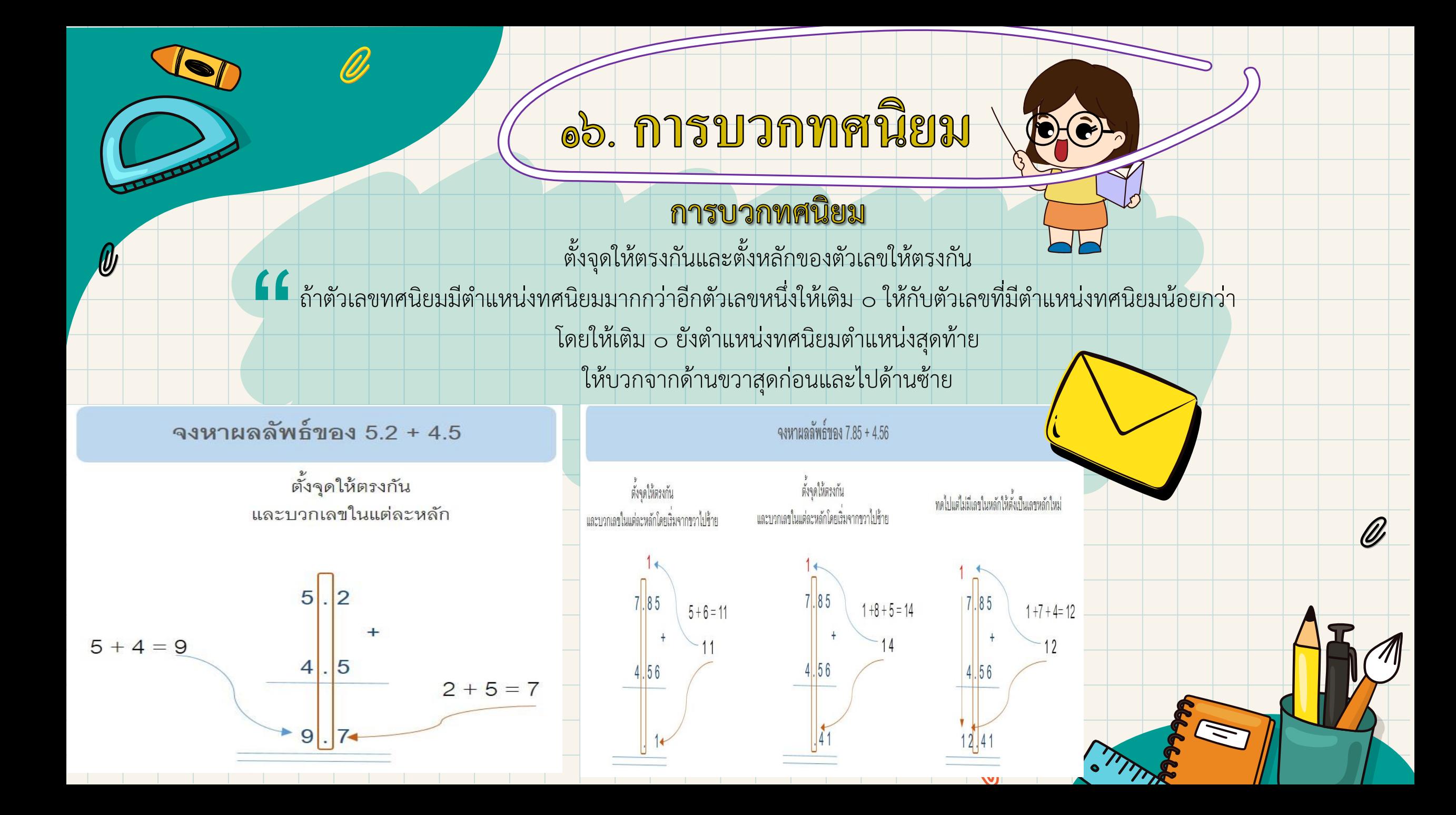

# ์ ๑๘. การดูณทศนิยม

### การคูณทศนิยม

**คูณตัวเลขจ านวนเต็ม โดยไม่ต้องสนใจทศนิยม เช่น 0.7 × 0.8 ให้เป็น 7 × 8**

่ หลังจากนั้นให้นับว่าเลขที่โจทย์ให้มาแต่ละตัวมีตำแหน่งทศนิยมกี่ตำแหน่ง ให้นำจำนวนตำแหน่งทศนิยมของแต่ละตัวมารวมกัน

# " **ตัวอย่างที่ 1 0.7 × 0.8**

**0.7 และ 0.8 ต่างมีต าแหน่งทศนิยม 1 ต าแหน่ง**

ี และให้นำจำนวนตำแหน่งทศนิยมของแต่ละตัวมาบวกกัน ผลคูณจะมีตำแหน่งทศนิยม ๑+๑ = ๒ ตำแหน่ง

#### **ตัวอย่างที่ 2 0.03 × 1.345**

- **0.03 มีทศนิยม 2 ต าแหน่ง**
- **1.345 มีทศนิยม 3 ต าแหน่ง**
- **ผลคูณจะมีเลขทศนิยมทั้งหมด 2 + 3 = 5 ต าแหน่ง**

" ให้นำผลลัพธ์จากการคูณจำนวนเต็มมาใส่ตำแหน่งทศนิยม โดยเริ่มนับตัวเลขจากขวาไปซ้าย เช่น ถ้าผลคูณมีตำแหน่งทศนิยม ๒ ตำแหน่ง ์ ให้นับไปสองตัวและใส่จุด แต่ถ้านับไปแล้วมีเลขน้อยกว่าจำนวนตำแหน่งทศนิยมให้ใส่ ๐ เพื่อให้ได้ตำแหน่งทศนิยมครบ

 $\mathscr{Q}$ 

**3 × 1345 = 4035จ านวนต าแหน่งทศนิยมของผลคูณคือ 5 ต าแหน่ง**

๔๐๓๕ นับจาก ๕ ไป ๑ ตำแหน่ง , ๓ เป็นตำแหน่งที่ ๒, ๐ เป็นตำแหน่งที่ ๓, ๔ เป็นตำแหน่งที่ ๔ถ้าไม่มีตัวเลขเหลือให้เติม ๐ เป็นตำแหน่ง **ที่ 5 จะได้เป็น 0.04035**

ควอย่างการคูณทศนิยม

จงหาผลลัพธ์ของ 1.2  $\times$  0.8

1. ให้คูณตัวเลขโดยไม่สนใจจุดทศนิยม

 $12 X 8 = 56$ 

 $\mathbf{\emptyset}$ 

2233222

่ 2. ให้นับตำแหน่งทศนิยม 1.2 มีทศนิยม 1 ตำแหน่ง 0.8 มีทศนิยม 1 ตำแหน่ง ดังนั้นผลคูณนี้มีทศนิยม 2 ตำแหน่ง

3. ให้นำผลคูณมาใส่จุดทศนิยม ให้เริ่มนับจากขวาไปซ้าย โดยผลคูณนี้มีทศนิยม 2 ตำแหน่ง 56 ตำแหน่งที่ 2 ตำแหน่งที่ 1 จากนั้นใส่จุดหลังจากนับตัวเลขครบตำแหน่ง

**ALL** 

.56 ดำแหน่งที่ 2 ตำแหน่งที่ 1

เมื่อไม่มีตัวเลขอื่นให้เติม 0

 $0.56$ 

. ให้คูณตัวเลขโดยไม่สนใจจุดทศนิยม

 $11 \times 12 = 132$ 

### 2. ให้นับตำแหน่งทศนิยม

 $\mathscr{D}$ 

1.1 มีทศนิยม 1 ตำแหน่ง 1.2 มีทศนิยม 1 ตำแหน่ง ดังนั้นผลคูณนี้มีทศนิยม 2 ตำแหน่ง

จงหาผลลัพธ์ของ 1.1 X 1.2

3. ให้นำผลคูณมาใส่จุดทศนิยม ให้เริ่มนับจากขวาไปซ้าย โดยผลคูณนี้มีทศนิยม 2 ตำแหน่ง

132 ตำแหน่งที่ 2 ตำแหน่งที่ 1

จากนั้นใส่จุดหลังจากนับตัวเลขครบตำแหน่ง

 $\mathscr{Q}$ 

 $1.32$ ตำแหน่งที่ 2 ตำแหน่งที่

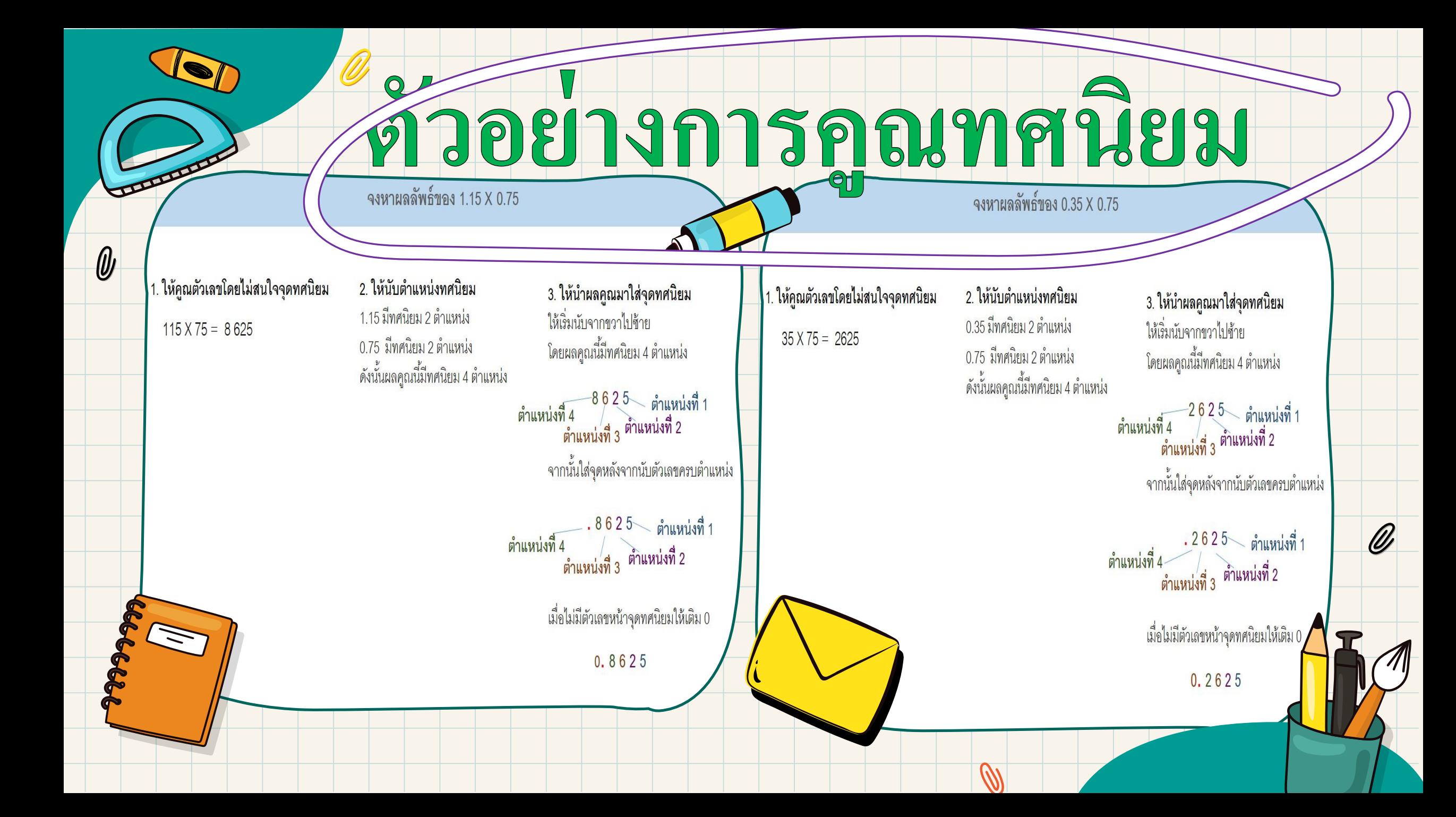

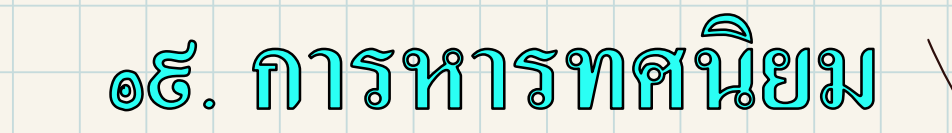

# การหารทศนิยม

### **วิธีที่ 1**

ให้ทำให้ตัวเลขทศนิยมให้เป็นเลขจำนวนเต็มทั้งตัวหารและตัวตั้ง ด้วยการคูณ ๑๐ x, ๑๐๐x, ๑,๐๐๐x **ตัวคูณต้องเป็นตัวเดียวกันทั้งตัวหารและตัวตั้ง**

 $\mathscr{Q}$ 

จงหาผลลัพธ์ของ  $0.4 \div 0.2$ 

 $0.4\div 0.2$  ตัวเลขแต่ละตัวมีทดนิยม 1 ตำแหน่ง จึงใช้ 10 คุณทั้งบนและล่างเนื้อทำให้ตัวเลขเป็นจำนวนเต็ม

$$
\frac{0.4 \times 10}{0.2 \times 10} = \frac{4}{2} = 2
$$

 $\Omega$ 

U

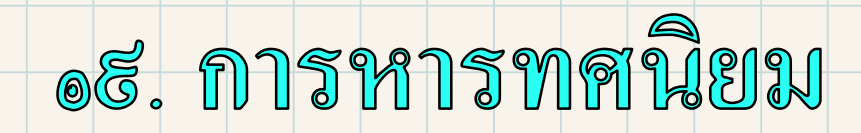

# การหารทศนิยม

### **วิธีที่ 1**

ให้ทำให้ตัวเลขทศนิยมให้เป็นเลขจำนวนเต็มทั้งตัวหารและตัวตั้ง ด้วยการคูณ ๑๐ x, ๑๐๐x, ๑,๐๐๐x **ตัวคูณต้องเป็นตัวเดียวกันทั้งตัวหารและตัวตั้ง**

 $\mathscr{Q}$ 

จงหาผลลัพธ์ของ 0.75 ÷ 0.15

 $0.75 \div 0.15$  ตัวเลขแต่ละตัวมีทศนิยม 2 ตำแหน่ง จึงใช้ 100 คุณทั้งบนและล่างเนื้อทำให้ตัวเลขเป็นจำนวนเต็ม

 $0.75 * 100$  $\frac{0.75 \times 100}{0.15 \times 100} = \frac{75}{15} = 5$ 

 $\epsilon$ 

U

# o&. การหารทศนิยม

 $\mathscr{Q}$ 

### วิธีที่ ๒

0.4

 $0.2$ 

"<br>|<br>| ให้พิจารณาเลือกตัวหารหรือตัวตั้งที่มีตำแหน่งทศนิยมมากกว่า

ให้เลื่อนตัวเลขไปทางซ้ายมือ โดยเลื่อนตำแหน่งตามจำนวนตำแหน่งทศนิยม จนเลขทั้งตัวหารและตัวตั้งเป็นจำนวนเต็ม

 $\overline{2}$ 

การหารทศนิยม

จงหาผลลัพธ์ของ  $0.4 \div 0.2$ 

 $0.4 \div 0.2$  ตัวเลขแต่ละตัวมีทศนิยม 1 ตำแหน่ง จากนั้นให้เลื่อนตัวเลขไปทางซ้าย 1 ตำแหน่ง

เลื่อน 1 ตำแหน่ง

# og. การหารทศนิยม

# การหารทศนิยม

### วิธีที่ ๒

W

"<br>|<br>| ให้พิจารณาเลือกตัวหารหรือตัวตั้งที่มีตำแหน่งทศนิยมมากกว่า

ให้เลื่อนตัวเลขไปทางซ้ายมือ โดยเลื่อนตำแหน่งตามจำนวนตำแหน่งทศนิยม จนเลขทั้งตัวหารและตัวตั้งเป็นจำนวนเต็ม

จงหาผลลัพธ์ของ 0.45 ÷ 0.5

จากนั้น ให้เลื่อนทั้งตัวตั้งและตัวหารไปทางซ้าย 2 ตำแหน่ง

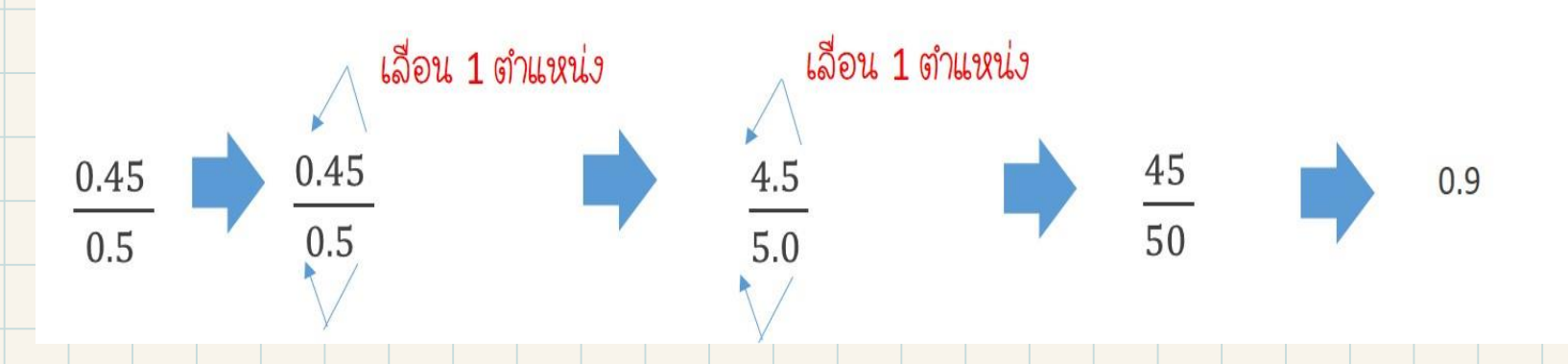

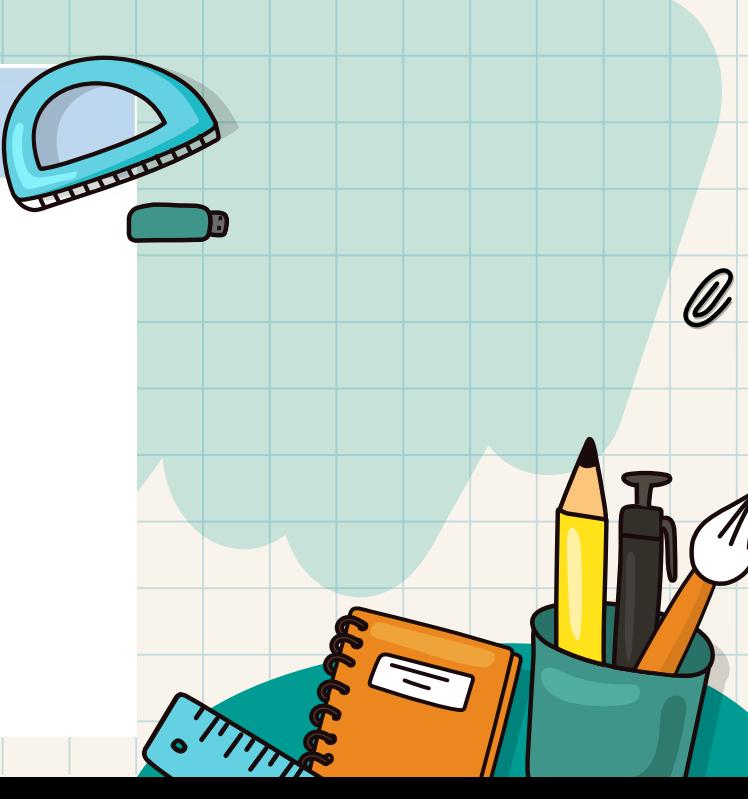

#### $\overline{\mathsf{V}}$ oo. MFIHYYHAYIFIYATIY

### การแปลงทศนิยมเป็นเศษส่วน

ื่อ.เริ่มจากการการเขียนทศนิยมให้เป็นเศษส่วน ด้วยการหารด้วยตัวหาร คือ ๑ เช่น เลขทศนิยม๑เลขทศนิยม๑ ๒.คูณตัวตั้งและตัวหารด้วยเลขหลัก ๑๐, ๑๐๐, ๑,๐๐๐ ขึ้นกับจำนวนตำแหน่งทศนิยม ถ้าเลขทศนิยมมีตำแหน่งทศนิยม ๑ ตำแหน่งให้คูณด้วย ๑๐ ถ้าเลขทศนิยมมีตำแหน่งทศนิยม ๒ ตำแหน่งให้คูณด้วย ๑๐๐ ถ้าเลขทศนิยมมีตำแหน่งทศนิยม ๓ ตำแหน่งให้คูณด้วย ๑,๐๐๐ ิด.ทำให้เป็นเศษส่วนอย่างต่ำ

จงแปลง 0.5 ให้อยู่ในรูปเศษส่วน

จงแปลง 0.08 ให้อยู่ในรูปเศษส่วน

1. ทำให้เป็นเศษส่วน

 $\frac{0.5}{1}$ 

 $\epsilon$ 

2. คูณด้วย 10 เนื่องจากตัวเลขทศนิยมนี้มีตำแหน่งทศนิยม 1 ตำแหน่ง

 $0.5\times10$  $rac{5}{10}$  $\overline{1 \times 10}$ 

3. ทำให้เป็นเศษส่วนอย่างต่ำ

หารด้วย 5 ทั้งตัวเศษและตัวส่วน  $\frac{5}{10}$  $\frac{1}{2}$ ดังนั้น  $0.5 =$ 

1. ทำให้เป็นเศษส่วน

0.08  $\overline{1}$ 

2. คูณด้วย 100 เนื่องจากตัวเลขทศนิยมนี้มีตำแหน่งทศนิยม 2 ตำแหน่ง

 $\mathscr{Q}$ 

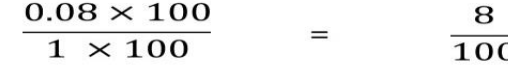

3. ทำให้เป็นเศษส่วนอย่างต่ำ

หารด้วย 4 ทั้งตัวเศษและตัวส่วน  $\frac{2}{25}$  $10025$ ดังนั้น 0.08 =

# oo. Millenllasifiyati

### การแปลงทศนิยมเป็นเศษส่วน

๑.เริ่มจากการการเขียนทศนิยมให้เป็นเศษส่วน ด้วยการหารด้วยตัวหาร คือ ๑ เช่น เลขทศนิยม๑เลขทศนิยม๑ ๒.คูณตัวตั้งและตัวหารด้วยเลขหลัก ๑๐, ๑๐๐, ๑,๐๐๐ ขึ้นกับจำนวนตำแหน่งทศนิยม ถ้าเลขทศนิยมมีตำแหน่งทศนิยม ๑ ตำแหน่งให้คูณด้วย ๑๐ ้ถ้าเลขทศนิยมมีตำแหน่งทศนิยม ๒ ตำแหน่งให้คูณด้วย ๑๐๐ ถ้าเลขทศนิยมมีตำแหน่งทศนิยม ๓ ตำแหน่งให้คูณด้วย ๑,๐๐๐ ...ทำให้เป็นเศษส่วนอย่างต่ำ

จงแปลง 1.75 ให้อยู่ในรูปเศษส่วน

จงแปลง 2.4 ให้อยู่ในรูปเศษส่วน

1. ทำให้เป็นเศษส่วน แปลงเฉพาะส่วนทศนิยม

 $\frac{0.75}{1}$ 

 $\epsilon$ 

2. คูณด้วย 100 เนื่องจากตัวเลขทศนิยมนี้มีตำแหน่งทศนิยม 2 ตำแหน่ง

 $0.75 \times 100$  $\frac{75}{100}$  $\overline{1 \times 100}$ 

3. ทำให้เป็นเศษส่วนอย่างต่ำ

หารด้วย 25 ทั้งตัวเศษและตัวส่วน

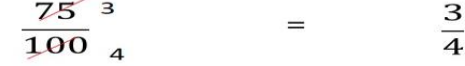

4. นำไปประกอบกับเลขจำนวนเต็ม

ดังนั้น 1.75 =  $1\frac{3}{4}$ 

1. ทำให้เป็นเศษส่วน แปลงเฉพาะส่วนทศนิยม

#### $\frac{0.4}{1}$

2. คูณด้วย 10 เนื่องจากตัวเลขทศนิยมนี้มีตำแหน่งทศนิยม 1 ตำแหน่ง

 $2\frac{2}{5}$ 

 $\mathscr{Q}$ 

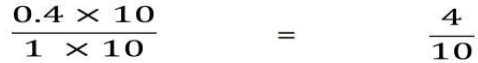

่ 3. ทำให้เป็นเศษส่วนอย่างต่ำ

หารด้วย 2 ทั้งตัวเศษและตัวส่วน

$$
\frac{4}{10} \int_{5}^{2} = \frac{2}{5}
$$

4. นำไปประกอบกับเลขจำนวนเต็ม

ดังนั้น 2.4

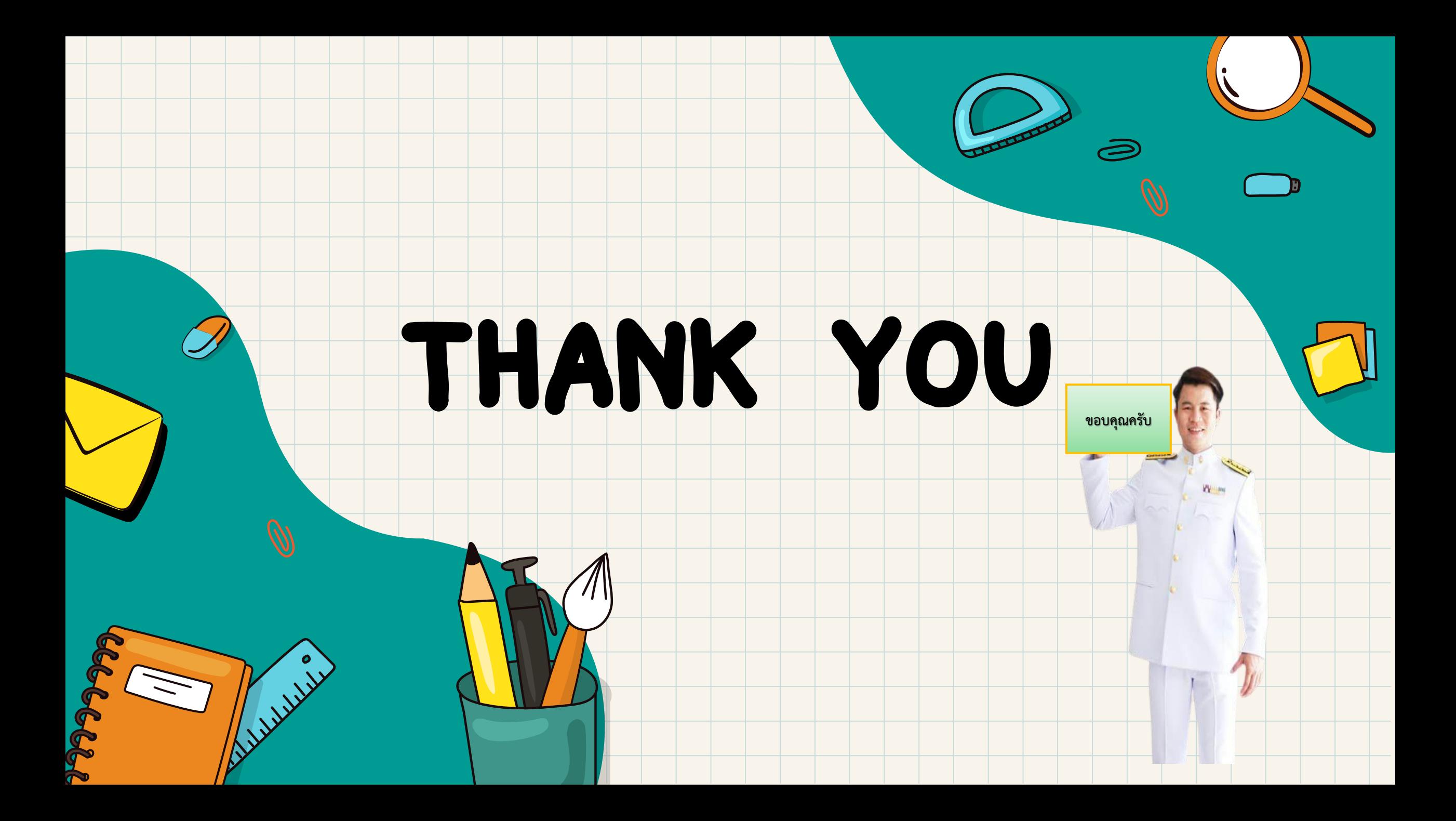